## **3 The Nyquist Stability Criterion**

The Nyquist stability criterion relates the open-loop frequency response to the number of closed-loop poles of the system in the RHP.

## **3.1 The Argument Principle**

A contour map of a complex function will encircle the origin  $Z - P$  times, where Z is the number of zeros and *P* is the number of poles of the function inside the contour.

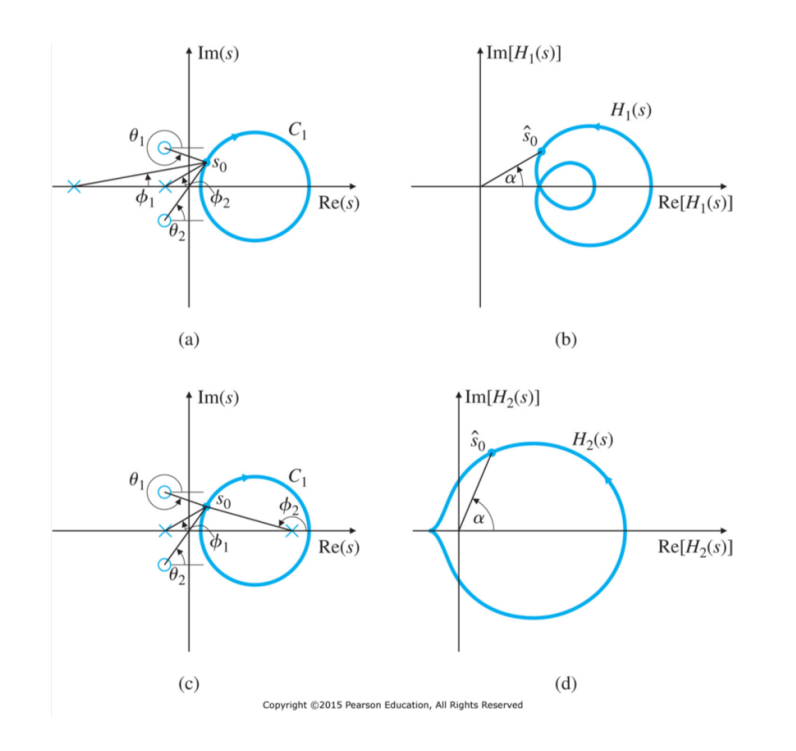

*•* Consider TF *H*1(*s*) whose poles and zeros are indicated in the s-plane in Fig. (a). We wish to evaluate  $H_1$  for values of *s* on the clockwise contour  $C_1$ . We choose the test point  $s_o$  for evaluation. The resulting complex quantity has the form  $H_1(s_o) = \vec{v} = |\vec{v}|e^{j\alpha}$  with the condition

$$
\alpha = \theta_1 + \theta_2 - \phi_1 - \phi_2
$$

As *s* transverse  $C_1$  in clockwise direction starting at  $s_o$ , the angle  $\alpha$  of  $H_1(s)$  in Fig. (b) will change, but it will not undergo a net change of  $360^{\circ}$  as long as there are no poles and zeros within  $C_1$ .

• Consider TF  $H_2(s)$ , whose pole-zero pattern is shown in Fig. (c). Note that it has a singularity (pole) within  $C_1$ . In this case, the angle  $\phi_2$  from pole within  $C_1$  undergoes a net change of  $-360^\circ$ after one full transverse of  $C_1$ . Therefore,  $H_2(s)$  encircles the origin in the counterclockwise direction, as shown in Fig. (d). On the contrary, if the  $H(s)$  has zero within  $C_1$ ,  $H(s)$  mapping encircles the origin in clockwise direction.

## **3.2 Application of the Argument Principle to Control Design**

• Nyquist 경로  $C_1$ :  $s$  평면 우반면 전체를 일주하도록 잡은 경로,  $j\omega$  축 위에 극이나 영점이 있으면 이들 주위 로 반원을 따라 지나가도록 그림처럼 시계방향으로 설정할 수 있다. [본 교재에서는 시계방향으로 설정되어 있음, 타교재에서는 반시계방향으로 설정된 경우도 있으니 주의]

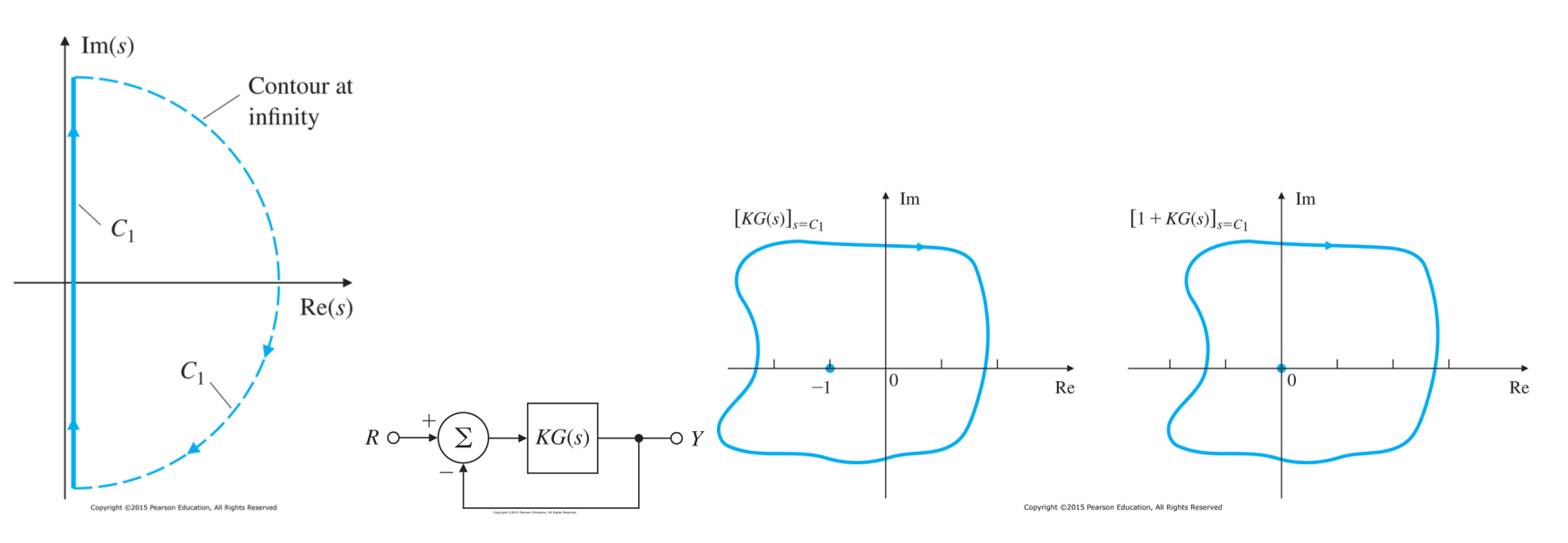

- Nyquist 선도는 극좌표선도를 Nyquist path  $C_1$ 을 따라서 mapping된 전달함수  $KG(j\omega)$ 의 closed path
	- $-$  주파수 응답  $KG(j\omega)$ 의 극좌표 선도는  $\omega$ 가 0에서  $\infty$ 로 변화하는데 대하여  $KG(j\omega)$ 의 크기와 위상각을 극좌표 상에 그린 것
	- $-$  극좌표 선도는  $\omega: 0 \to \infty$ 으로 변함에 따라 벡터  $|KG(j\omega)| \angle KG(j\omega)$ 의 궤적이다.
- Nyquist 안정도 판별: 루프 전달함수  $KG(s)$ 의 주파수 응답 특성의 정보로 부터 그 시스템의 폐루프시스템 의 절대 및 상대 안정도를 조사할 수 있음. 이 안정도 판별법을 사용하면 특성방정식의 근을 구하지 않아도 되는 장점이 있음.
	- **Nyquist** 안정도 판별법은 루프 전달함수 주파수응답 KG(jω)를 s평면의 오른쪽 반평면에 존재하는  $F(s) = 1 + KG(s)$ 의 영점과 극의 수와 관련시키는 방법
	- **−** 폐루프 시스템의 안정도 해석을 위한 argument principle 적용: 경로가 Nyquist 경로라면, 함수  $F(s) =$  $1+KG(s)$ 의 오른쪽 반평면에 존재하는 영점의 수 Z는,  $F(s) = 1+KG(s)$ 의 극의 수 P에, 이 폐곡선이  $F(s)$  평면의 **원점을 시계방향으로 감싸는 횟수**  $N \triangleq$  더한 것과 같다.

 $Z = P + N$  →  $F(s)$  영점의 수 =  $F(s)$  극의 수 + N

- **− Nyquist** 안정도 판별법: *Z* = *P* + *N* 적용 기준을 원점 0 + 0j에서 -1 + 0j로 변경하여 해석
	- 1. unstable closed-loop pole의 수 = unstable open-loop pole의 수+(-1+j0)을 시계 방향으로 감싼 횟수  $2.$   $P$ 가  $0$  이 아닐 경우, 시스템이 안정해 지기 위해서는  $Z = 0$ , 즉  $N = -P$ 가 되어야 한다.
	- $3. P = 0$ 일 경우, 시스템이 안정해 지기 위해서는  $-1 + j0$ 점을 감싸지 않아야 한다.
	- 4.  $G(j\omega)$  궤적이  $-1 + j0$ 점을 통과하면, 특성방정식의 근 또는 폐루프의 극이  $j\omega$ 축 상에 위치한다.
	- $5. -1 + j0$ 을 감싸지 않는다:  $s$ 평면의 오른쪽 반평면에세  $G(s)$ 의 극이 존재하지 않으면 안정하다.
	- $6. -1 + i0$ 을 반시계 방향으로 감싼 회전수와  $s$ 평면 오른쪽 반평면에 존재하는  $G(s)$ 의 극의 수가 같 으면 시스템은 안정하다.
	- $7. -1 + i0$ 을 시계 방향으로 한번 혹은 한번 이상 감싸다: 시스템은 불안정하다.
- Procedure for Determining Nyquist Stability
	- 1. Obtain Nyquist plot  $KG(s)$
	- 2. Evaluate the number of clockwise encirclement of  $-1 + 0j$ , and call that number N. If the encirclements are in the counterclockwise direction,  $N$  is negative
	- 3. Determine the number of unstable poles of  $KG(s)$ , and call that number P.
	- 4. Calculate the number of unstable closed-loop poles  $Z$ :

$$
Z = N + P
$$

where it is noted that we hope to have  $Z = 0$  for the stability.

• Nyquist 경로에 대응하는 전달함수의 궤적을 그리는 방법의 기본 예 (Nyquist 선도)

1. 
$$
\leq \frac{1}{2}
$$
,  $\leq \frac{1}{2}$ ,  $\leq \frac{1}{2}$ ,  $\leq \frac{1}{2}$ , and  $j\omega$   
\n2.  $1\lambda \cdot 2\lambda : \frac{1}{1+j\omega T}$  and  $1+j\omega T$   
\n3.  $2\lambda \cdot 2\lambda \cdot 2\lambda \cdot 1 : \frac{1}{1+2\zeta(\frac{j\omega}{\omega n})-(\frac{\omega}{\omega n})^2}$  and  $1+2\zeta(\frac{j\omega}{\omega_n})-(\frac{\omega}{\omega_n})^2$ 

1. 적분 및 미분 인자 :  $\frac{1}{j\omega}$  and  $j\omega$ 

$$
\frac{1}{j\omega} = -j\frac{1}{\omega} = \frac{1}{\omega}\angle -90^{\circ}
$$
  $\frac{\text{Q}}{\text{D}}\frac{\text{Q}}{\text{Q}}\frac{\text{Q}}{\text{Q$ 

- As  $\omega: +0 \to +\infty$ :  $\frac{1}{\omega}$ 는 음의 허수축에 맵핑된다. - As  $\omega$  : +∞ → -∞ with radius ∞:  $\frac{1}{s} \approx \frac{1}{+\infty} = +0$ 으로 맵핑된다. - As  $\omega$  :  $-\infty \to -0$ :  $\frac{1}{j\omega}$ 는 양의 허수축에 매핑된다.<br>- As s · −0 → +0 with a radius  $\epsilon$ :  $\frac{1}{n} \approx \frac{1}{n} = +\infty$ 는 양의 무하대 반원으로 맵핑된다.

- AS 
$$
s: -0 → +0
$$
 with a radius  $\epsilon$ :  $\frac{1}{s} ≈ \frac{1}{\epsilon} = +\infty$ 는 's'의 둬안내 만원으로 'е'#\frac{4}{5}∀는'

\n- – As 
$$
\omega
$$
 : +0 → +∞:  $j\omega \in \mathcal{S} \mathfrak{Q}$  헭수축에\_{'}
\n- – As  $\omega$  : +∞ → −∞ with radius ∞:  $s \approx +\infty$
\n- – As  $\omega$  : −∞ → −0:  $j\omega \in \mathcal{S} \mathfrak{Q}$  ∂f≙\$ }  $\mathfrak{Q} \mathfrak{Q}$  ∂f≼ $\mathfrak{Q} \mathfrak{Q}$  ∂f $\mathfrak{Q} \mathfrak{Q}$  ∎f $\mathfrak{Q} \mathfrak{Q}$  ∎f $\mathfrak{Q} \mathfrak{Q}$  ∎f $\mathfrak{Q} \mathfrak{Q}$  ∎f $\mathfrak{Q} \mathfrak{Q}$  ∩g $\mathfrak{Q} \mathfrak{Q}$  → 6. As  $s : -0 \to +0$  with a radius  $\epsilon$ :  $s \approx \epsilon = \pm 0$
\n

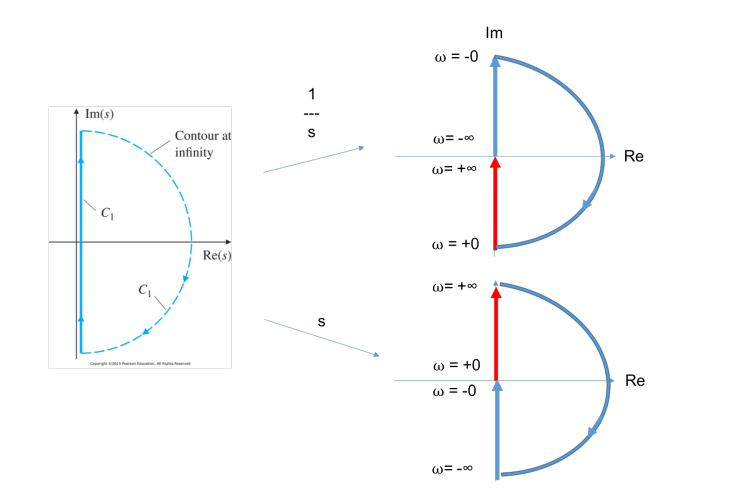

2. 1차 인자 :  $\frac{1}{1+i\omega T}$  and  $1+j\omega T$ 

$$
G(j\omega) = \frac{1}{1 + j\omega T} = \frac{1}{\sqrt{1 + \omega^2 T^2}} \angle -\tan^{-1} \omega T
$$
 (0.5, j0)를 중심으로 반지를이 0.5인 반원

- As  $ω: +0 → +∞: 1$ 에서 출발하여 아래쪽으로 반원을 그리고 0으로 접근
- As  $\omega$  :  $+\infty \rightarrow -\infty$  with radius  $\infty$ : 워점
- As  $ω: -∞ → -0: 0$ 에서 출발하여 위쪽으로 반원을 그리고 1로 접근
- As  $s: -0 \rightarrow +0$  with a radius  $\epsilon$ : +1

$$
G(j\omega) = 1 + j\omega T = \sqrt{1 + \omega^2 T^2} \angle \tan^{-1} \omega T
$$
\n
$$
(1, j0) \stackrel{\Delta}{=} 74 + 54 + 75 = 74
$$

- As  $\omega: +0 \rightarrow +\infty$ :  $(1, j0)$ 을 지나고 양의 허수축에 평행하게 맴핑된다.
- As  $\omega$  :  $+\infty \rightarrow -\infty$  with radius  $\infty$ :  $1 + sT \approx +\infty$ 는 양의 무한대 반원으로 맵핑된다.
- As  $\omega$  :  $-\infty \to -0$ :  $1 + j\omega T$ 는  $(1, j0)$ 을 지나고 의 음의 허수축에 평행하게 맴핑된다.
- As  $s: -0 \rightarrow +0$  with a radius  $\epsilon: 1 + sT \approx +1$

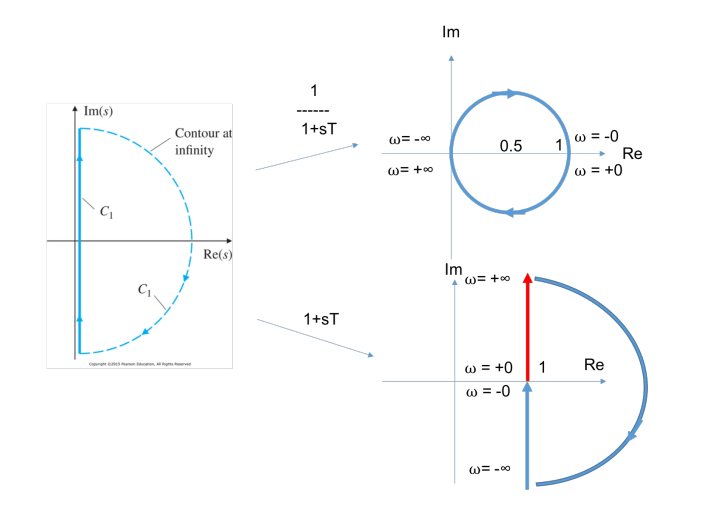

## [증명]  $G(j\omega) = \frac{1}{1+j\omega T}$ 이 원이 됨을 증명하라 For given

 $\mathbb{R}^2$ 

$$
G(j\omega) = \frac{1}{1 + j\omega T} = \frac{1}{1 + \omega^2 T^2} - j\frac{\omega T}{1 + \omega^2 T^2} = X + jY
$$

we have

$$
(X - 0.5)^2 + Y^2 = \frac{0.25 - 0.5\omega^2 T^2 + 0.25\omega^4 T^4}{(1 + \omega^2 T^2)^2} + \frac{\omega^2 T^2}{(1 + \omega^2 T^2)^2}
$$
  
= 
$$
\frac{0.25 + 0.5\omega^2 T^2 + 0.25\omega^4 T^4}{(1 + \omega^2 T^2)^2}
$$
  
= 0.25  
= 0.25  
= 0.5<sup>2</sup>  

$$
(X - 0.5)^2 + Y^2 = 0.5^2
$$

3. 
$$
2\bar{X}
$$
  $\left\{ 2\bar{X} \right\}$  :  $\frac{1}{1+2\zeta\left(\frac{j\omega}{\omega_n}\right)-\left(\frac{\omega}{\omega_n}\right)^2}$  and  $1+2\zeta\left(\frac{j\omega}{\omega_n}\right)-\left(\frac{\omega}{\omega_n}\right)^2$ 

$$
G(j\omega) = \frac{1}{1 + 2\zeta \left(\frac{j\omega}{\omega_n}\right) - \left(\frac{\omega}{\omega_n}\right)^2} = \frac{1}{\sqrt{\left(1 - \left(\frac{\omega}{\omega_n}\right)^2\right)^2 + 4\zeta^2 \left(\frac{\omega}{\omega_n}\right)^2}} \angle - \tan^{-1} \frac{2\zeta \left(\frac{\omega}{\omega_n}\right)}{1 - \left(\frac{\omega}{\omega_n}\right)^2}
$$
 2 $\frac{\omega}{\omega_n}$  2 $\frac{\omega}{\omega_n}$ 

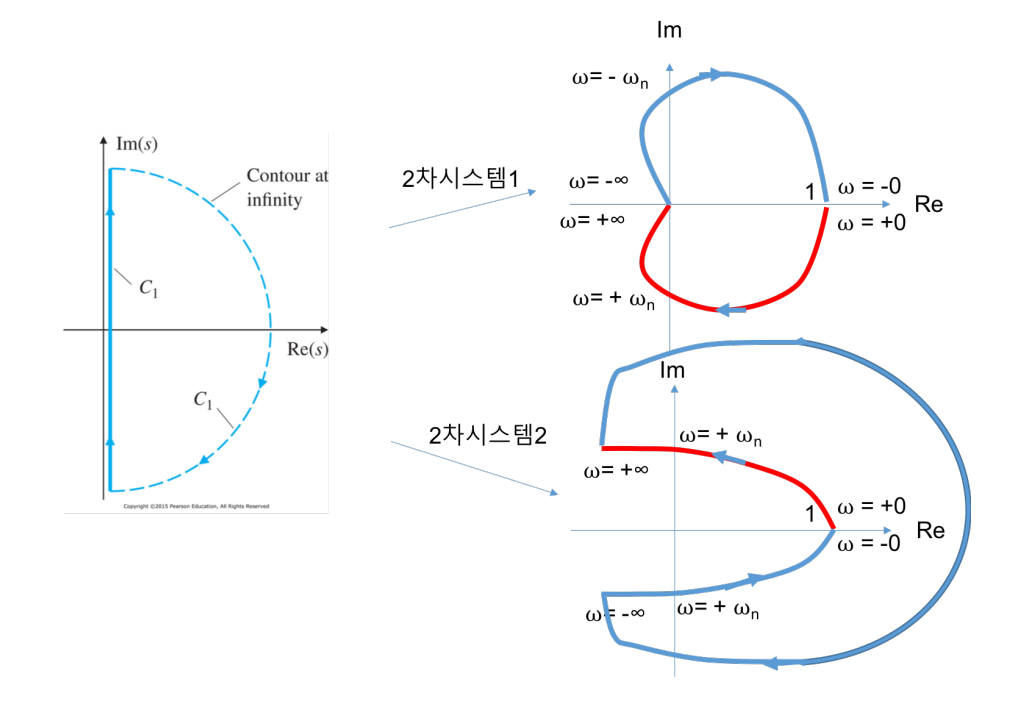